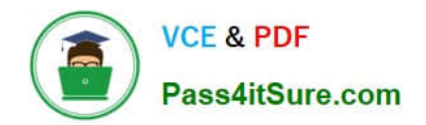

# **ST0-306Q&As**

Symantec Enterprise Vault 11.x Technical Assessment

# **Pass Symantec ST0-306 Exam with 100% Guarantee**

Free Download Real Questions & Answers **PDF** and **VCE** file from:

**https://www.pass4itsure.com/st0-306.html**

100% Passing Guarantee 100% Money Back Assurance

Following Questions and Answers are all new published by Symantec Official Exam Center

**C** Instant Download After Purchase

**83 100% Money Back Guarantee** 

365 Days Free Update

800,000+ Satisfied Customers  $603$ 

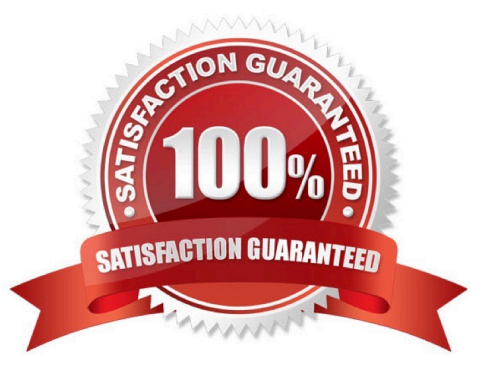

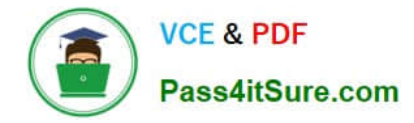

#### **QUESTION 1**

Enterprise Vault servers EVSERVER1 and EVSERVER2 need to be installed as primary and failover node in a cluster configuration.

Where must the Symantec Enterprise Vault 11.x application binaries be installed?

- A. the installation path must be the same for either node
- B. the installation path must be different for either node
- C. the installation path must be on the cluster quorum
- D. the installation path must be on the system drive

Correct Answer: A

# **QUESTION 2**

An administrator initiated the index 32bit to 64bit conversion for several archives and noticed a very high resource utilization on the Enterprise Vault (EV) server, which impacts the search performance.

Which action can the administrator perform to reduce the high resource utilization on the EV server?

A. lower the MaxConcurrentCapacity value in the IndexServiceEntry table in the EV directory database

B. lower the Maximum concurrent indexing capacity from the default 30 in the Advanced > Indexing tab of the EV server properties

C. lower the Maximum concurrent indexing capacity from the default 30 in the properties of the Index service

D. lower the Search Max Attempts When Engine Busy EV site properties indexing setting

Correct Answer: B

#### **QUESTION 3**

What is the Symantec recommended amount of memory required for Symantec Enterprise Vault 11.x?

- A. 8GB
- B. 16GB
- C. 32GB
- D. 64GB

Correct Answer: B

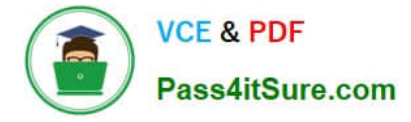

### **QUESTION 4**

Which action must an administrator take to view the clustered message queues for an Enterprise Vault clustered server?

A. the "Component Services" snap-in located in the Microsoft MMC console

B. the ClusterCompMgmt command located in the Enterprise Vault installation folder (typically C:\Program Files (x86)\Enterprise Vault)

C. the "Computer Management" snap-in located in the Microsoft MMC console

D. the ClusterPerfMon command located in the Enterprise Vault installation folder (typically C:\Program Files (x86)\Enterprise Vault)

Correct Answer: B

#### **QUESTION 5**

Which two events modify a closed partition? (Select two.)

- A. archived content is added
- B. archived content expires
- C. collections are enabled
- D. partition rollover occurs and another partition is closed
- E. a backup is performed of the closed partition

Correct Answer: BC

#### **QUESTION 6**

An administrator is experiencing an issue that a user is unable to access archived items offline on the laptop while traveling.

Which path can the administrator use to check the time of the last Vault Cache synchronization?

- A. http://ev\_server/EnterpriseVault/ClientDiagnostics.aspx
- B. http://ev\_server/EnterpriseVault/VaultCacheBuilds.aspx
- C. http://SQL\_server/reports/ClientDiagnostics.aspx
- D. http://ev\_server/EnterpriseVault/EVMonitoring.aspx

Correct Answer: A

#### **QUESTION 7**

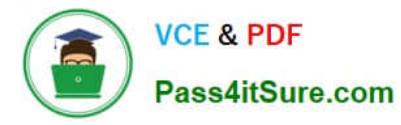

What must be run to initiate a failover in a building blocks environment?

- A. Global Cluster Option
- B. Getting Started Wizard
- C. Convert to Cluster Wizard
- D. Update Service Locations

Correct Answer: C

## **QUESTION 8**

Where can an administrator see whether a Vault Store is in Backup Mode in the Vault Administration Console?

- A. right-click on the Enterprise Vault Site > select Backup Mode
- B. click on the Vault Store Group > view the Backup Mode column
- C. click on the Vault Store > view the Backup Mode column
- D. right-click on Vault Store Group > select Backup Mode

Correct Answer: B

# **QUESTION 9**

An administrator needs to remove an Index Server from an Index Server Group and place it in another group.

- When can this process be completed?
- A. during the processing time of the Index Administration task
- B. before archived items have been indexed
- C. when the Indexing Service is stopped
- D. after indexes have been put into Backup mode

Correct Answer: B

#### **QUESTION 10**

An administrator is experiencing an issue with a user seeing a blank window in the Office Mail App, which means the Enterprise Vault Office Mail App is failing to load via the Outlook Web App on the user\\'s PC.

Which step should the administrator perform first to confirm the Enterprise Vault Office Mail App loads properly?

A. check the user has ProxyServerRestrictions unticked in the Local Security Policy settings

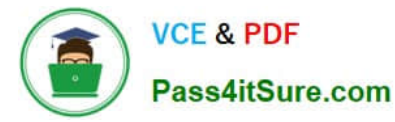

- B. confirm the Enterprise Vault server Firewall port 80 is enabled
- C. check the SSL certificate on the Enterprise Vault server
- D. confirm the security settings on the Enterprise Vault site

Correct Answer: C

#### **QUESTION 11**

Which two key benefits are provided by Symantec Enterprise Vault 11.x? (Select two.)

- A. it natively archives all structured data
- B. it archives unstructured data
- C. it allows administrators to import PST files into the archive
- D. it eliminates the need for backups
- E. it eliminates the need for centralized information management

Correct Answer: BC

#### **QUESTION 12**

How should an administrator modify the Move Archive feature settings?

- A. modify Site > Advanced > Storage settings
- B. modify EvPSTMigratorServer.exe.config and EvStorageOnlineOpns.exe.config
- C. modify EvTaskGuardian.exe.config and EvMoveArchiveTask.exe.config
- D. modify Policies > Mailbox > Advanced

Correct Answer: C

#### **QUESTION 13**

Which two customer scenarios are likely to result in multiple Enterprise Vault (EV) directories? (Select two.)

- A. separate active directory domains with bi-directional trusts
- B. security or administrative boundaries between different groups of the organization
- C. different retention policy requirements between different departments in the business
- D. different single instance requirements for different departments in the business
- E. very slow connectivity between archiving targets and EV servers in different data centers

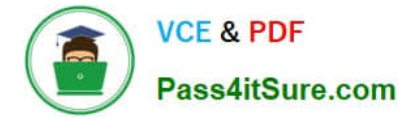

Correct Answer: BE

# **QUESTION 14**

When a user is enabled for archiving, an e-mail is sent from the Enterprise Vault system mailbox. Which permissions must be granted to the Vault Service Account for this feature to work properly?

A. Log on as a service

B. Receive As

- C. Log on remotely
- D. Send As

Correct Answer: C

# **QUESTION 15**

A failure of a disk hosting a Vault Store database occurs and this database has to be restored from an earlier backup.

Which tool should the administrator use to ensure the restored database is brought up to date with the archived item information in the partition?

A. EVSVR

B. Backtrace

C. EVDuplicateCleaner

D. ArchivePoints

Correct Answer: C

[ST0-306 PDF Dumps](https://www.pass4itsure.com/st0-306.html) [ST0-306 VCE Dumps](https://www.pass4itsure.com/st0-306.html) [ST0-306 Practice Test](https://www.pass4itsure.com/st0-306.html)